Приложение 7 ОП ВО

#### Дата подписания: 27.08.2023 18:12:48<br>Vullea Brace of Danmy Life Know: **Федеральное государственное бюджетное образовательное учреждение высшего образования «РОССИЙСКАЯ АКАДЕМИЯ НАРОДНОГО ХОЗЯЙСТВА И ГОСУДАРСТВЕННОЙ СЛУЖБЫ ПРИ ПРЕЗИДЕНТЕ РОССИЙСКОЙ ФЕДЕРАЦИИ»** Уникальный программный ключ: 880f7c07c583b07b775f6604a630281b13ca9fd2

Документ подписан простой электронной подписью

Информация о владельце:

Должность: директор

ФИО: Андрей Драгомирович Хлутков

**Северо-Западный институт управления – филиал РАНХиГС**

Кафедра бизнес-информатики *(наименование кафедры)*

 $\_$  , and the set of the set of the set of the set of the set of the set of the set of the set of the set of the set of the set of the set of the set of the set of the set of the set of the set of the set of the set of th

УТВЕРЖДЕНО Директор СЗИУ РАНХиГС А.Д.Хлутков

#### **ПРОГРАММА БАКАЛАВРИАТА «Бизнес-аналитика»**

## **РАБОЧАЯ ПРОГРАММА ДИСЦИПЛИНЫ реализуемой без применения электронного (онлайн) курса**

Б1.В.ДВ.08.01 Технологии цифровой экономики

*(индекс, наименование дисциплины, в соответствии с учебным планом)* Технологии ЦЭ

*(краткое наименование дисциплины)*

38.03.05 Бизнес-информатика *(код, наименование направления подготовки)*

> очная *(форма обучения)*

Год набора – 2023

Санкт-Петербург, 2023 г.

### **Автор–составитель:**

Кандидат технических наук, доцент кафедры бизнес-информатики Игорь Юрьевич Коцюба. Доктор военных наук, кандидат технических наук, профессор, заведующий кафедрой бизнес-информатики Наумов Владимир Николаевич

# **Заведующий кафедрой бизнес-информатика**

д.в.н., профессор Наумов Владимир Николаевич

РПД по дисциплине Б1.В. ДВ.08.01 Технологии цифровой экономики одобрена на заседании кафедры бизнес-информатики. Протокол от 04.07.2022г. №9

В новой редакции РПД одобрена на заседании кафедры бизнес-информатики. Протокол от 30.05.2023 г. № 8

# **СОДЕРЖАНИЕ\**

1. Перечень планируемых результатов обучения по дисциплине, соотнесенных с планируемыми результатами освоения образовательной программы

- 2. Объем и место дисциплины в структуре образовательной программы
- 3. Содержание и структура дисциплины
- 4. Материалы текущего контроля успеваемости обучающихся
- 5. Оценочные материалы промежуточной аттестации по дисциплине
- 6. Методические материалы для освоения дисциплины

7. Учебная литература и ресурсы информационно-телекоммуникационной сети "Интернет"

- 7.1. Основная литература
- 7.2. Дополнительная литература
- 7.3. Нормативные правовые документы и иная правовая информация
- 7.4. Интернет-ресурсы
- 7.5. Иные источники

8. Материально-техническая база, информационные технологии, программное обеспечение и информационные справочные системы

# **Перечень планируемых результатов обучения по дисциплине, соотнесенных с планируемыми результатами освоения программы**

1.1. Дисциплина «Технологии цифровой экономики» обеспечивает овладение следующими компетенциями:

Таблица 1.1

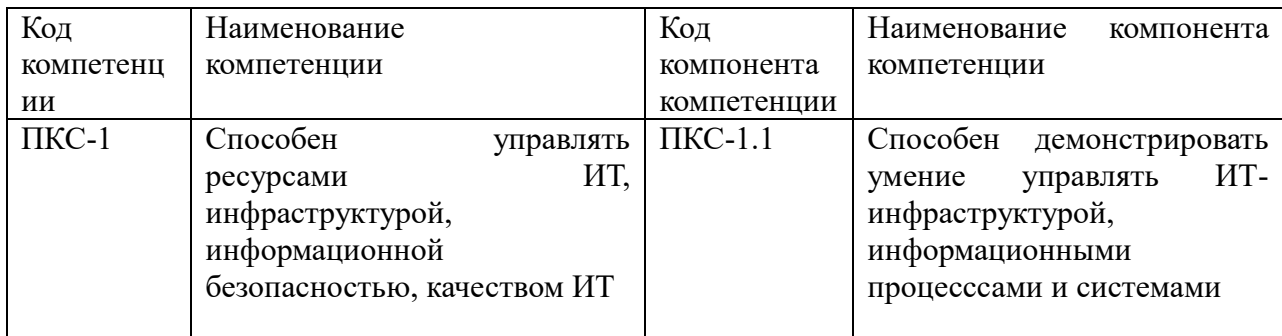

В результате освоения дисциплины у студентов должны быть сформированы:

## Таблица 1.2

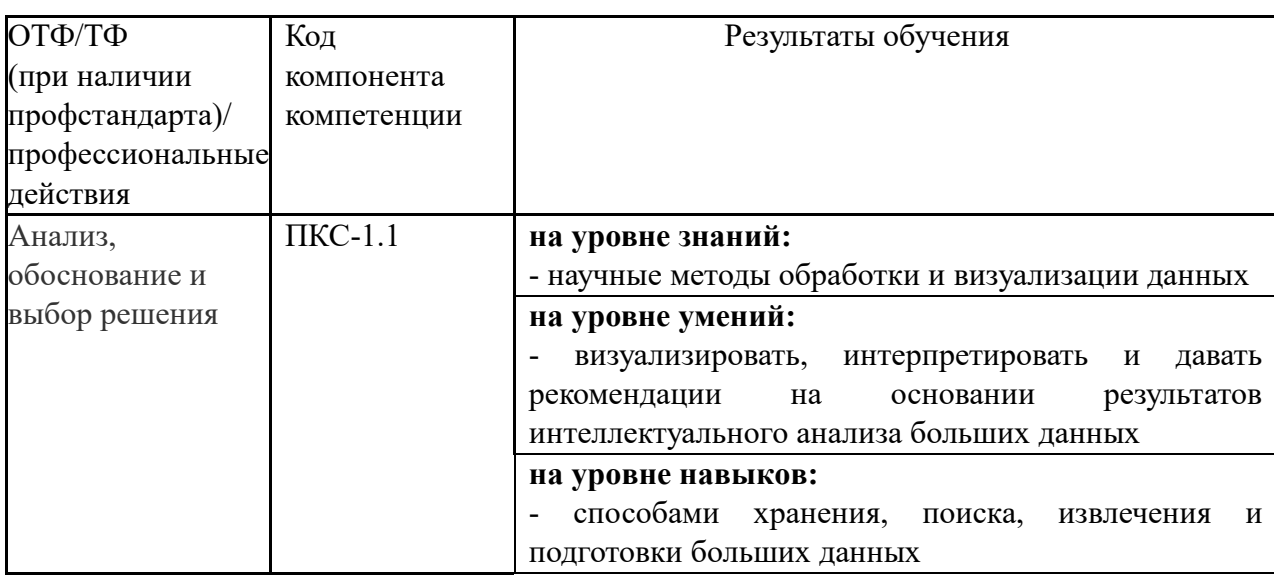

# **Объем и место дисциплины в структуре ОП ВО**

# **Объем дисциплины**

Общая трудоемкость дисциплины составляет 5 зачетных единиц 180 академических часов.

Дисциплина реализуется частично с применением дистанционных образовательных технологий (далее – ДОТ).

Доступ к системе дистанционных образовательных технологий осуществляется каждым обучающимся самостоятельно с любого устройства на портале: https://lms.ranepa.ru/. Пароль и логин к личному кабинету / профилю предоставляется студенту в деканате.

Таблица 2

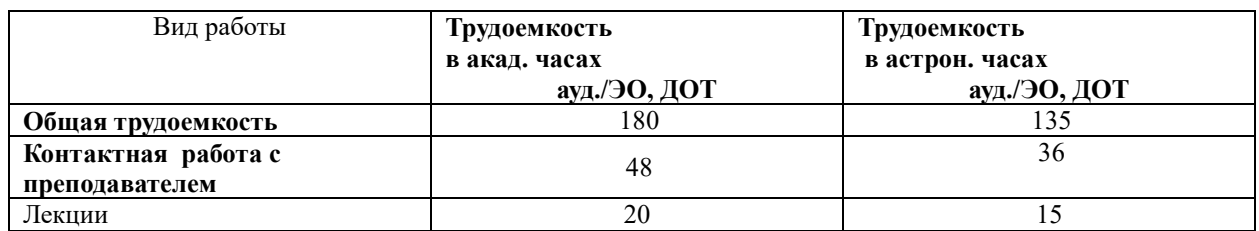

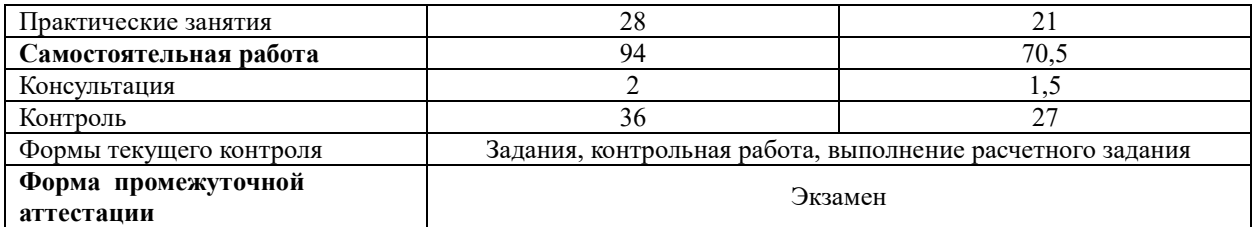

### **Место дисциплины в структуре ОП ВО**

Дисциплина Б1.В.ДВ.08.01 «Технологии цифровой экономики» относится к вариативной части учебного плана по направлению «Бизнес-информатика» 38.03.05. Является дисциплиной по выбору вместе с дисциплиной «Аналитика больших данных». Преподавание дисциплины «Технологии цифровой экономики» основано на дисциплинах – Б1.О.08.05 «Теория вероятностей и математическая статистика», Б1.О.08.01 - Математика («Математический анализ»), Б1О.08.04 «Дифференциальные и разностные уравнения», Б1.В.07 «Анализ данных», Б1.О.08.06 «Эконометрика», Б1.В.01 «Нечеткая логика и нейронные сети». В свою очередь она создаёт необходимые предпосылки для освоения программ таких дисциплин, как Б1.О.22 «Анализ и моделирование бизнес-процессов», Б1.В.09 «Архитектура предприятия», а также Б1.В.ДВ.03.01 – «Методы прогнозирования», изучаемой с дисциплиной одновременно.

Объем ЭК (в составе дисциплины): количество академических часов, выделенных на самостоятельную работу обучающихся: всего по ЭК - 94\_а.ч., из них : 94- количество академических часов, выделенных на практикоориентированные задания и текущий контроль успеваемости : всего по ЭК – 94 а.ч. Количество академических часов, выделенных на самостоятельную работу обучающихся в рамках ЭК - 94 а.ч.

Дисциплина изучается в 6-м семестре 3-го курса.

Формой промежуточной аттестации в соответствии с учебным планом является экзамен.

## **Содержание и структура дисциплины**

Таблица 3

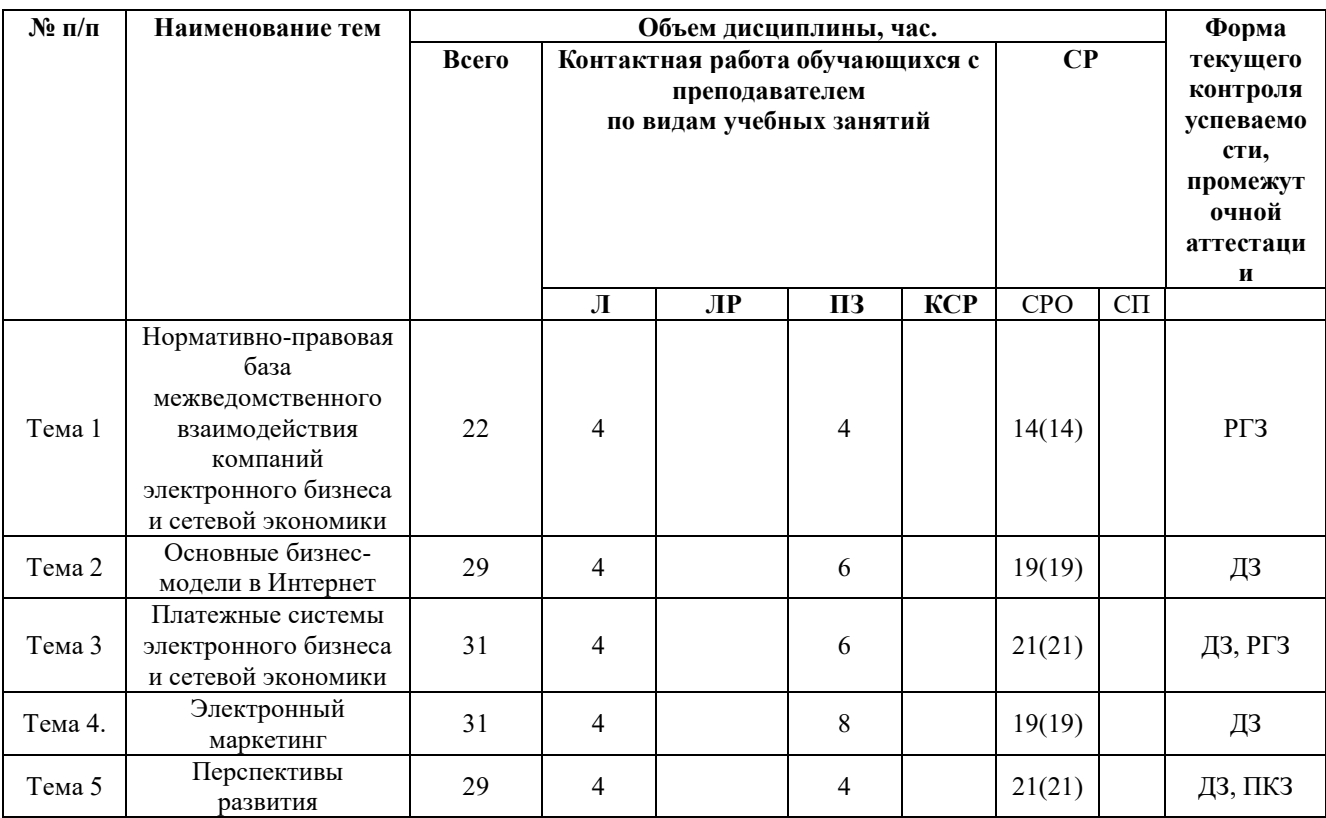

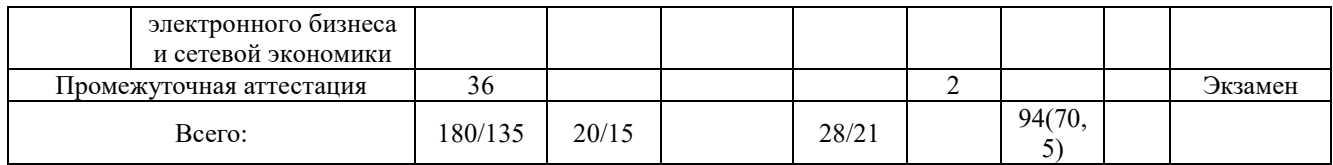

Консультация к экзамену – 2 часа

ДЗ – домашнее задание,

РГЗ- расчетно- графическая работа

ПКЗ - контрольные работы,

ЗО – зачет с оценкой

### **3.Содержание дисциплины**

## **Тема 1. Нормативно-правовая база межведомственного взаимодействия компаний электронного бизнеса и сетевой экономики**

Введение. Предмет и задачи дисциплины «Технологии цифровой экономики». Место и роль дисциплины «Технологии цифровой экономики» в системе учебных дисциплин. Основа развития цифровой экономики России. Экономическая роль цифровой экономики. Генезис теории постиндустриального (информационного) общества. Доклад о мировом развитии «Цифровые дивиденды».

Обзор сквозных цифровых технологий. Правовое регулирование отношений в области электронного бизнеса. Международное законодательство, регулирующего сферу электронного бизнеса. Виды электронных подписей. Принципы правового регулирования отношений, возникающих в сфере информации, информационных технологий и защиты информации.

## **Тема 2. Основные бизнес-модели в Интернет**

Электронная коммерция. Электронная торговля (e-trade). Электронное движение капитала (Electronic Funds Transfer, EFS) Электронные деньги (e-cash) Электронный маркетинг (e-marketing) Электронный банкинг (e-banking) Электронные страховые услуги (e-insurance). Модели ведения бизнеса или модели взаимодействия субъектов рынка в системе электронной коммерции:

1. B2B - бизнес для бизнеса (Business-to-Business).

2. B2C - бизнес для потребителя (Business-to-Consumer).

3. B2A - бизнес - администрация (Business-to-Administration).

4. C2A – потребитель - администрация (Consumer-to-Administration).

5. C2C - потребитель для потребителя (Consumer-to-Consumer).

Основные формы присутствия компаний в Интернет: сайт-визитка; стандартный сайт; корпоративный сайт; промо-сайт; Интернет-магазин.

#### **Тема 3. Платежные системы электронного бизнеса и сетевой экономики**

Розничные платѐжные системы (retail payment systems); оптовые платѐжные системы (wholesale payment systems). Платежные системы карт VISA и MasterCard. Системы электронных кошельков (QIWI, WebMoney, Яндекс-деньги и другие). Платежные посредники (аккумулирующие средства типа PayPal). Универсальные платежные системы и агрегаторы. системы платежей крупными суммами (Large Value Payment Systems – LVPS).

#### **Тема 4. Электронный маркетинг**

Основные инструменты маркетинговых коммуникаций в сети Интернет. Web-сайт компании. Баннерная, текстовая реклама и реклама, использующая возможности средств мультимедиа. Регистрация сайта в кaталогах и индексация сайта поисковыми системами. Реклама с помощью электронной почты. Рекламa в списках рассылки, симпозиумах, конференциях и на форумaх. Электронные торги, государственные закупки. Электронное правительство, государственные услуги в электронном виде. Электронный бизнес в социальных сетях

# **Тема 5. Перспективы развития электронного бизнеса и сетевой экономики**

Общие принципы обеспечения информационной безопасности электронного бизнеса. Тенденции электронного бизнеса разных стран мира. Причины, характерные для российской электронной коммерции, влияющие на ее развитие. Основные факторы, позитивно влияющие на вхождение стран в бизнес- и IT-инфраструктуру мирового сообщества

## **Материалы текущего контроля успеваемости обучающихся**

## **4.1. Формы и методы текущего контроля успеваемости обучающихся**

В ходе реализации дисциплины «Цифровые технологии» используются следующие методы текущего контроля успеваемости обучающихся:

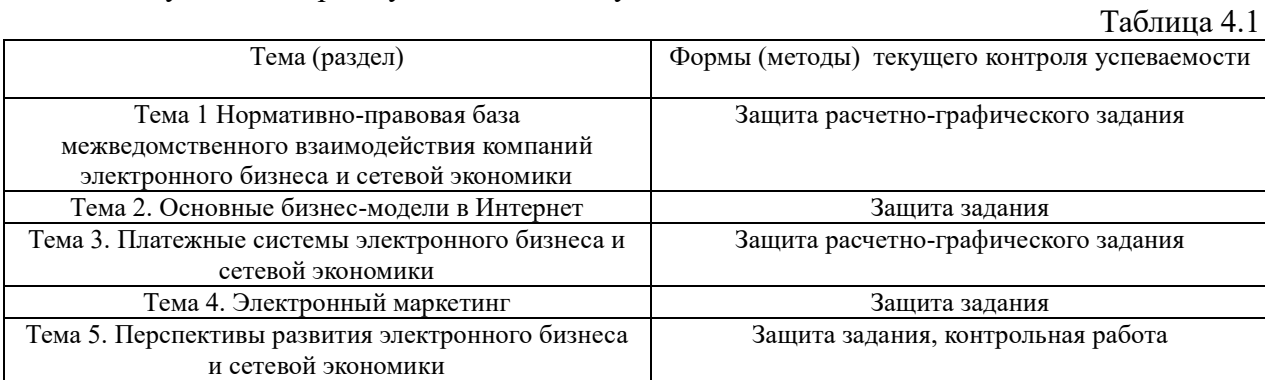

В дисциплине используются следующие активные и интерактивные методы обучения: -дискуссии в период обсуждения предложенных оценочных материалов;

-выполнение и защита задания и контрольной работы;

-интерактивная работа по решению практических задач на компьютерах в компьютерном классе с текущим обсуждением хода и результатов решения задачи, использованию современных программных средств аналитики, data mining;

-выполнение тестирования;

- методы коллективных обсуждений на занятиях семинарского типа;

- тренинги в решении практических задач, направленных на формирование универсальных и общепрофессиональных компетенций;

Признаками данных методов являются:

- активизация мышления студентов, причем учащийся вынужден быть активным;
- длительное время активности учащийся работает не эпизодически, а в течение всего учебного процесса. Поэтому данные методы в основном реализуются на занятиях семинарского типа;
- самостоятельность в выработке и поиске решений поставленных задач;
- мотивированность к обучению путем использовать балльно-рейтинговой системы оценивания.

# **4. 2. Типовые материалы текущего контроля успеваемости обучающихся.**

## **4.2.1 Задание**

# **Задаиие 1.**

Для определения целевых действий, которые необходимо совершить пользователю на разрабатываемом сайте с минимальными затратами, а также для поддержки процесса развития сайта могут быть использованы различные математические модели, в том числе, сетевые модели и сетевые графики, хорошо зарекомендовавшие себя в процессах моделирования этапов динамических процессов и взаимосвязей между ними.

1. На основе представленного условия задачи разработать сетевую модель из набора причинноследственных этапов в сфере электронного бизнеса.

2. Определить ранние и поздние сроки событий, а также критический путь, сделать необходимые выводы.

## **Задание 2.**

1. Выбрать три существующие платѐжные системы, способные осуществлять финансовые операции с электронными деньгами.

2. Провести исследования структуры выбранных систем, применяемых к ним законодательных нормативов, а также достоинств и недостатков их использования в рамках российской действительности.

3. Сформировать рекомендации по использованию электронных денег для потенциального предпринимателя.

4. Проанализировать на предмет различий три существующие платѐжные системы: VISA, MasterCard и «Мир».

5. Сформировать перечень достоинств и недостатков каждой системы, основываясь на выявленных различиях.

6. Составить подробное описание регламентов и принципов функционирования системы SWIFT. Приложить список использованных источников.

## **Задание 3.**

1. Выбрать предприятие, на котором планируется внедрить систему электронного бизнеса.

2. Выявить факторы внутренней и внешней среды организации.

3. Провести расширенный SWOT-анализ с использованием матриц анализа возможностей и угроз.

## **Задание 4.**

Поскольку разработка сайта напрямую связана с его контентом, повышенное значение имеет качество представляемой информации на сайте, в том числе, в социальной сети. Данные, размещаемые в социальной сети, имеют свои стилистические особенности (в том числе, эмоциональную окраску, жаргоны и т.д.). Таким образом, актуальной становится задача оценки стилистики размещаемого контента с процедурой количественного анализа.

1. Выбрать предмет статистического анализа из списка или предложить свой вариант.

2. Провести статистический анализ данных, сделать необходимые выводы.

3. При необходимости провести развернутый статистический анализ данных, с использованием корреляционного, регрессионного анализа и т.д.

## **5. Оценочные материалы промежуточной аттестации по дисциплине Экзамен проводится** с применением следующих методов (средств):

Проверка теоретических знаний в форме устного опроса и проверка практических навыков в письменной форме. Во время зачета и экзамена проверяется этап освоения компетенций ПКС-1.1.

Во время проверки сформированности этапа компетенции ОПК-4.1 оцениваются:

- умение грамотно формулировать основные положения линейной алгебры и аналитической геометрии;

- представление хода и результата решения;

- умение анализировать полученные результаты.

Во время проверки сформированности этапа компетенцииОПК-4.2 оцениваются:

- умение грамотно формулировать теоремы математического анализа;

- умение четко проводить доказательство теорем перечисленных разделов математики;

- умение выбирать рациональные методы решения, исходя из данных задачи.

Преподаватель оценивает уровень подготовленности обучающихся к занятию по следующим показателям:

- устные ответы на вопросы преподавателя по теме занятия;

- проверки выполнения домашних заданий;

- по результатам выполнения тестов

Критерии оценивания опроса:

– содержание и формулировки ответов на вопросы;

– полнота и адекватность ответов.

Детализация баллов и критерии оценки текущего контроля успеваемости утверждаются на заседании кафедры.

#### **5.3. Оценочные средства для промежуточной аттестации.**

Таблица 3

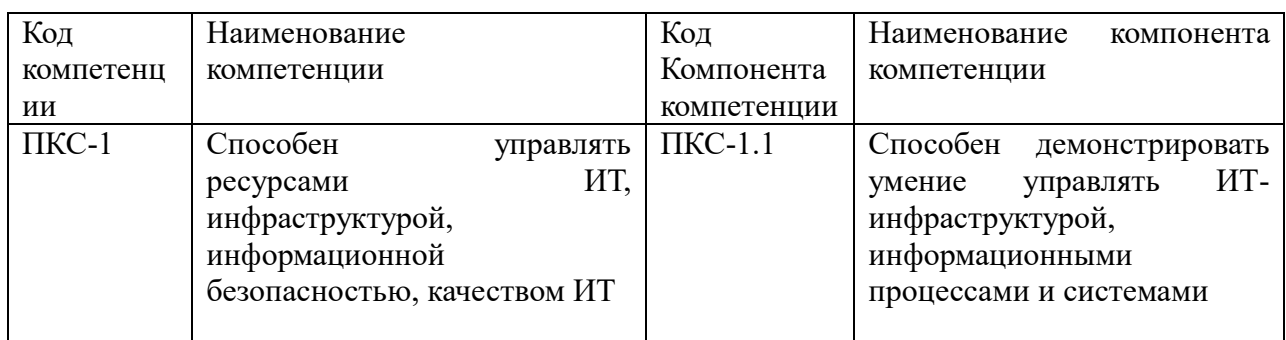

# **Показатели и критерии оценивания компетенций с учетом этапа их формирования**

Таблица 4.3

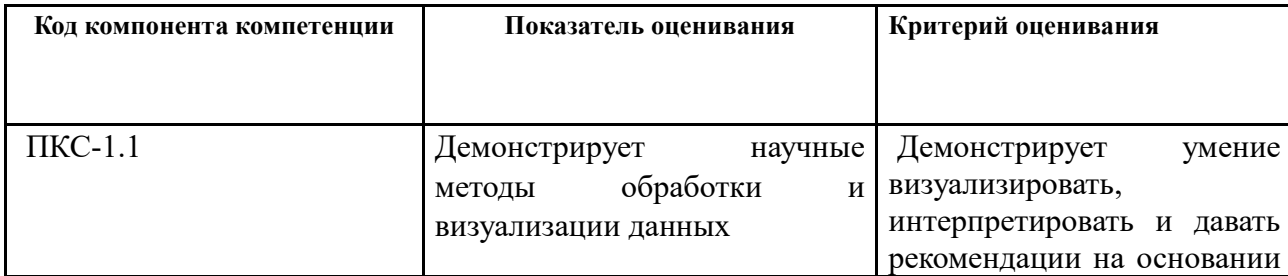

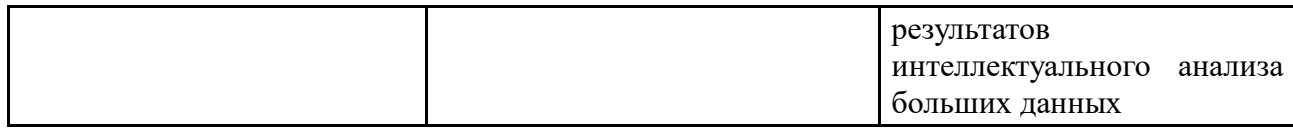

Для оценки сформированности компетенций, знаний и умений, соответствующих данным компетенциям, используются контрольные вопросы, а также задачи, при решении которых необходимо построить имитационные модели, спланировать и провести эксперименты с ними.

#### **Типовые вопросы, выносимые на зачет:**

Провести обзор сквозных цифровых технологий.

Охарактеризовать правовое регулирование отношений в области электронного бизнеса.

Назвать международное законодательство, регулирующего сферу электронного бизнеса.

Перечислить виды электронных подписей.

Перечислить принципы правового регулирования отношений, возникающих в сфере информации, информационных технологий и защиты информации.

Перечислить модели ведения бизнеса или модели взаимодействия субъектов рынка в системе электронной коммерции

Назвать основные формы присутствия компаний в Интернет.

Охарактеризовать розничные платѐжные системы и оптовые платѐжные системы (wholesale payment systems).

Перечислить системы электронных кошельков.

Назвать универсальные платежные системы и агрегаторы. системы платежей крупными суммами (Large Value Payment Systems – LVPS).

Перечислить основные инструменты маркетинговых коммуникаций в сети Интернет.

Охарактеризовать электронные торги, государственные закупки.

Охарактеризовать электронное правительство, государственные услуги в электронном виде, электронный бизнес в социальных сетях

Назвать общие принципы обеспечения информационной безопасности электронного бизнеса.

Охарактеризовать тенденции электронного бизнеса разных стран мира.

Назвать причины, характерные для российской электронной коммерции, влияющие на ее развитие.

Назвать основные факторы, позитивно влияющие на вхождение стран в бизнес- и ITинфраструктуру мирового сообщества

## **Типовые контрольные задания на экзамен:**

#### **Задача 1.**

1. На основе представленного условия задачи разработать сетевую модель из набора причинноследственных этапов в сфере электронного бизнеса.

2. Определить ранние и поздние сроки событий, а также критический путь, сделать необходимые выводы.

#### **Задание 2.**

1. Проанализировать на предмет различий три существующие платѐжные системы: VISA, MasterCard и «Мир».

2. Сформировать перечень достоинств и недостатков каждой системы, основываясь на выявленных различиях.

3. Составить подробное описание регламентов и принципов функционирования системы SWIFT. Приложить список использованных источников.

#### **Задание 3.**

1. Выявить факторы внутренней и внешней среды организации.

2. Провести расширенный SWOT-анализ с использованием матриц анализа возможностей и угроз.

#### **Задание 4.**

1. На основе предложенного набора данных провести предобработку и статистический анализ данных, сделать необходимые выводы.

2. При необходимости провести развернутый статистический анализ данных, с использованием корреляционного, регрессионного анализа.

#### **Шкала оценивания.**

Оценка результатов производится на основе балльно-рейтинговой системы (БРС). Использование БРС осуществляется в соответствии с приказом от 06 сентября 2019 г. №306 «О применении балльно-рейтинговой системы оценки знаний обучающихся».

Схема расчетов сформирована в соответствии с учебным планом направления, согласована с руководителем научно-образовательного направления, утверждена деканом факультета.

Схема расчетов доводится до сведения студентов на первом занятии по данной дисциплине, является составной частью рабочей программы дисциплины и содержит информацию по изучению дисциплины, указанную в Положении о балльно-рейтинговой системе оценки знаний обучающихся в РАНХиГС.

В случае если студент в течение семестра не набирает минимальное число баллов, необходимое для сдачи промежуточной аттестации, то он может заработать дополнительные баллы, отработав соответствующие разделы дисциплины, получив от преподавателя компенсирующие задания.

В случае получения на промежуточной аттестации неудовлетворительной оценки студенту предоставляется право повторной аттестации в срок, установленный для ликвидации академической задолженности по итогам соответствующей сессии.

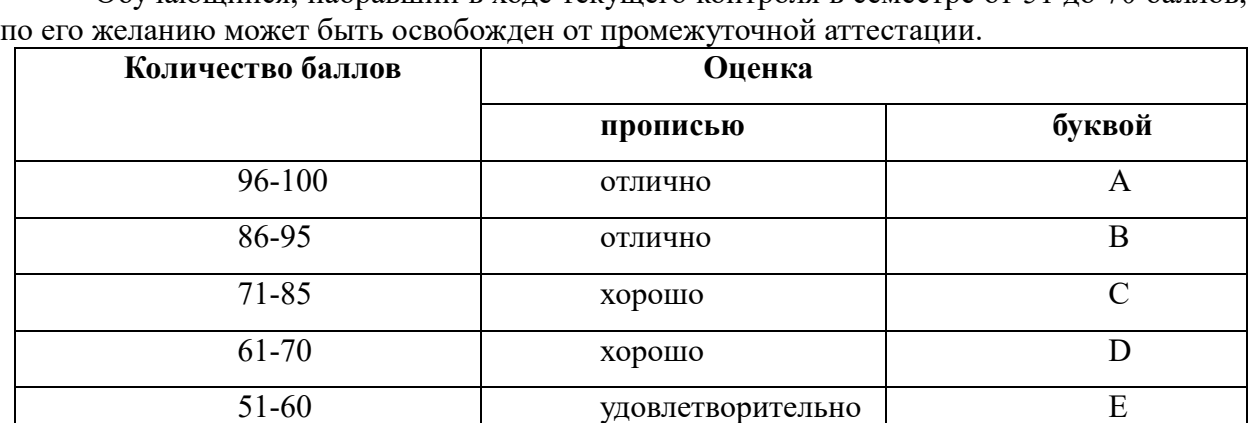

Обучающийся, набравший в ходе текущего контроля в семестре от 51 до 70 баллов,

Перевод балльных оценок в академические отметки «отлично», «хорошо», «удовлетворительно»

- «Отлично» (A) - от 96 по 100 баллов – теоретическое содержание курса освоено полностью, без пробелов необходимые практические навыки работы с освоенным материалом сформированы, все предусмотренные программой обучения учебные задания выполнены, качество их выполнения оценено максимальным числом баллов.

- «Отлично» (В) - от 86 по 95 баллов – теоретическое содержание курса освоено полностью, без пробелов необходимые практические навыки работы с освоенным материалом сформированы, все предусмотренные программой обучения учебные задания выполнены, качество их выполнения оценено числом баллов, близким к максимальному.

- «Хорошо» (C) - от 71 по 85 баллов – теоретическое содержание курса освоено полностью, без пробелов, некоторые практические навыки работы с освоенным материалом сформированы недостаточно, все предусмотренные программой обучения учебные задания выполнены, качество выполнения ни одного из них не оценено минимальным числом баллов, некоторые виды заданий выполнены с ошибками.

- «Хорошо» (D) - от 61 по 70 баллов – теоретическое содержание курса освоено полностью, без пробелов, некоторые практические навыки работы с освоенным материалом сформированы недостаточно, большинство предусмотренных программой обучения учебных заданий выполнены, качество выполнения ни одного из них не оценено минимальным числом баллов, некоторые виды заданий выполнены с ошибками.

- «Удовлетворительно» (E) - от 51 по 60 баллов – теоретическое содержание курса освоено частично, но пробелы не носят существенного характера, необходимые практические навыки работы с освоенным материалом в основном сформированы, большинство предусмотренных программой обучения учебных заданий выполнено, некоторые из выполненных заданий выполнены с ошибками.

## **6. Методические указания для обучающихся по освоению дисциплины**

Рабочей программой дисциплины предусмотрены следующие виды аудиторных занятий: лекции, практические занятия, контрольные работы. На лекциях рассматриваются наиболее сложный материал дисциплины. Лекция сопровождается презентациями, компьютерными текстами лекции, что позволяет студенту самостоятельно работать над повторением и закреплением лекционного материала. Для этого студенту должно быть предоставлено право самостоятельно работать в компьютерных классах в сети Интернет.

Практические занятия предназначены для самостоятельной работы студентов по решении конкретных задач дискретно математики. Ряд практических занятий проводится в компьютерных классах с использованием Excel. Каждое практическое занятие сопровождается домашними заданиями, выдаваемыми студентам для решения внеаудиторное время. Для оказания помощи в решении задач имеются тексты практических заданий с условиями задач и вариантами их решения.

Отчет представляется в распечатанной виде. В нем должны быть скрины основных окон разработанных платформ.

С целью контроля сформированности компетенций разработан фонд контрольных заданий. Его использование позволяет реализовать балльно-рейтинговую оценку, определенную приказом от 28 августа 2014 г. №168 «О применении балльно-рейтинговой системы оценки знаний студентов».

С целью активизации самостоятельной работы студентов в системе дистанционного обучения Moodle разработан учебный курс «Цифровые технологии», включающий набор файлов с текстами лекций, практикума, примерами задач, а также набором тестов для организации электронного обучения студентов.

Для активизации работы студентов во время контактной работы с преподавателем отдельные занятия проводятся в интерактивной форме. В основном, интерактивная форма занятий обеспечивается при проведении занятий в компьютерном классе. Интерактивная форма обеспечивается наличием разработанных файлом с заданиями, наличием контрольных вопросов, возможностью доступа к системе дистанционного обучения, а также к тестеру.

Для работы с печатными и электронными ресурсами СЗИУ имеется возможность доступа к электронным ресурсам. Организация работы студентов с электронной библиотекой указана на сайте института (странице сайта – «Научная библиотека»).

# **Контрольные вопросы для подготовки к занятиям**

Таблина 5

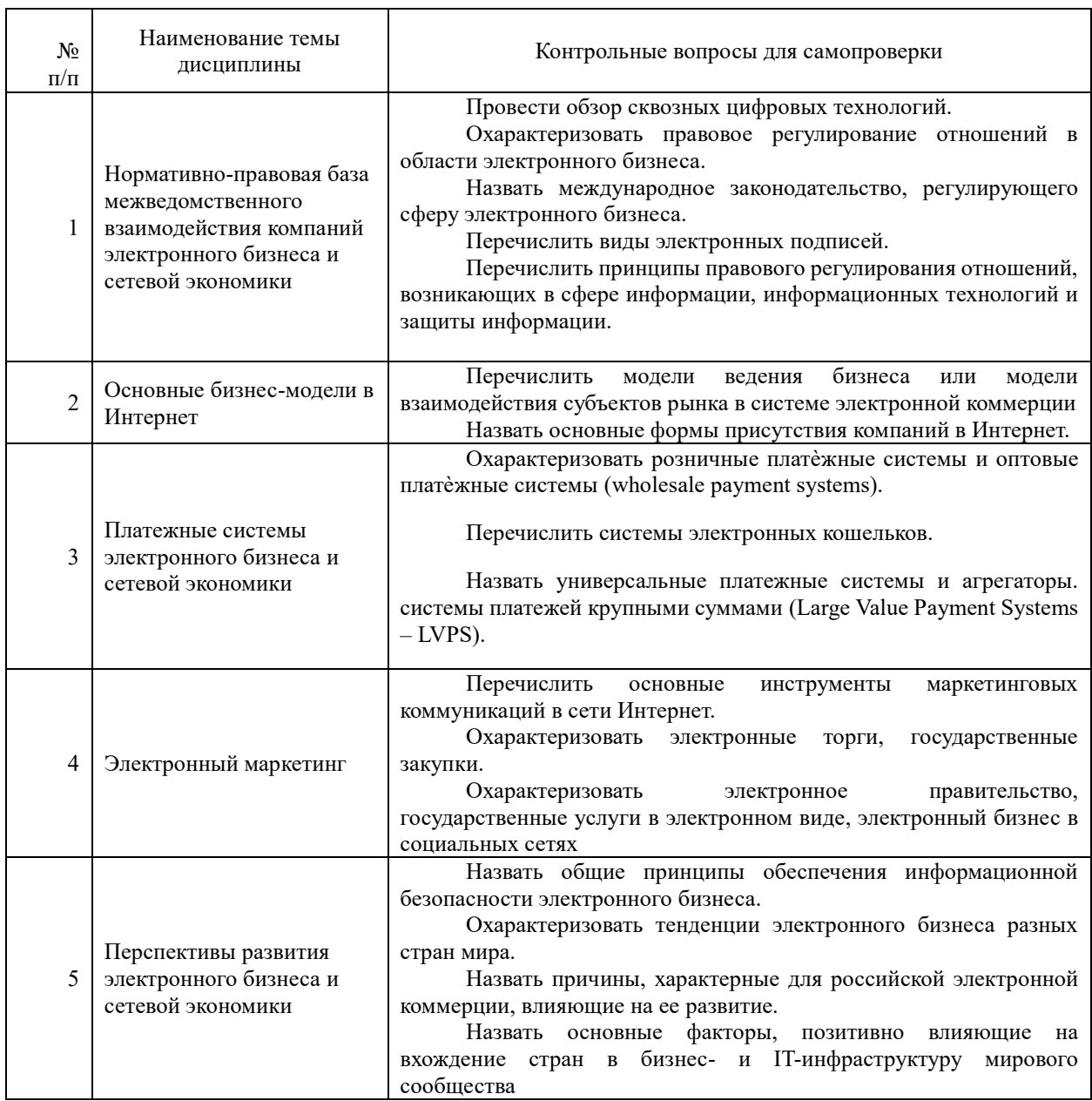

# **7. Учебная литература и ресурсы информационно-телекоммуникационной сети "Интернет", включая перечень учебно-методического обеспечения для самостоятельной работы обучающихся по дисциплине**

## **7.1. Основная литература**

1. Васильева, Татьяна Владимировна. Электронный бизнес [Электронный ресурс] : наглядно-методическое пособие. - СПб: ИМЦ "НВШ-СПб"ИМЦ "НВШ-СПб", 2017. – 133 с. URL: [https://idp.nwipa.ru/login?url=http://stor.nwipa.ru/pdf/trudi\\_prepod/ElBizNMP2017\\_VasilevaTV](https://idp.nwipa.ru/login?url=http://stor.nwipa.ru/pdf/trudi_prepod/ElBizNMP2017_VasilevaTV.pdf) [.pdf](https://idp.nwipa.ru/login?url=http://stor.nwipa.ru/pdf/trudi_prepod/ElBizNMP2017_VasilevaTV.pdf) (дата обращения: 09.08.2021)

2. Сковиков, Анатолий Геннадьевич. Цифровая экономика. Электронный бизнес и электронная коммерция [Электронный ресурс]. - Санкт-Петербург [и др.]: Лань. - 2019. – 258 с. URL: <https://idp.nwipa.ru/login?url=https://e.lanbook.com/book/119637> (дата обращения: 09.08.2021)

3. Гаврилов, Леонид Петрович. Инновационные технологии в коммерции и бизнесе [Электронный ресурс]. - Москва:Юрайт. – 2017. – 372 с. URL: [https://idp.nwipa.ru/login?url=https://urait.ru/book/6C66C8E5-2EEA-42FD-BF32-](https://idp.nwipa.ru/login?url=https://urait.ru/book/6C66C8E5-2EEA-42FD-BF32-E88489D0289D/innovacionnye-tehnologii-v-kommercii-i-biznese) [E88489D0289D/innovacionnye-tehnologii-v-kommercii-i-biznese](https://idp.nwipa.ru/login?url=https://urait.ru/book/6C66C8E5-2EEA-42FD-BF32-E88489D0289D/innovacionnye-tehnologii-v-kommercii-i-biznese) (дата обращения: 09.08.2021)

4. Парабеллум, Андрей Алексеевич. Социальные сети : источники новых клиентов для бизнеса [Электронный ресурс] - Санкт-Петербург [и др.]:Питер. – 2012 – 176 с. URL: <https://idp.nwipa.ru/login?url=http://ibooks.ru/reading.php?productid=28626> (дата обращения: 09.08.2021)

5. Парабеллум, Андрей Алексеевич. Трансформация бизнеса [Электронный ресурс] : построение эффективной компании - Санкт-Петербург [и др.]:Питер. – 2013 – 224 с. URL: https://idp.nwipa.ru/login?url=http://ibooks.ru/reading.php?productid=28609 (дата обращения: 09.08.2021)

Все источники основной литературы взаимозаменяемы.

# **7.2.Дополнительная литература**

1. Барсегян А.А, Куприянов М.С., Степаненко В.В., Холод И.И. Технология анализа данных: Data Mining, Visual Mining, Text Mining, OLAP. – СПб.: БХВ-Петербург, 2004.

2. Боровиков В.П., Ивченко Г.И. Прогнозирование в системе STATISTICA в среде Windows. – М.: Финансы и статистика, 2000.

3. Винстон, Уэйн Л. Excel 2007 : Цифровые технологии и бизнес- моделирование = Excel 2007: Data Analysisi and Business Modeling : [пер. с англ.] / Уэйн Л. Винстон. - М. : Рус. Редакция ; СПб. : БХВ-Петербург, 2008. - 594 c.

4. Кацко И.А., Паклин Н.Б. Практикум по анализу данных на компьютере. – М.: КолосС, 2009. -278 с.

5. Ларсон Б. Разработка Бизнес-аналитики в Microsoft SQL Server 2005. – Москва: «Питер», 2008.

6. Наследов А. SPSS 19. Профессиональный статистический Цифровые технологии. – СПб. : Питер, 2011.

7. Наумов В.Н. Средства бизнес-аналитики. – СПб.: СЗИУ, 2016. .

8. Тихомиров Н.П. Методы эконометрики и многомерного статистического анализа. – М.: Экономика, 2011.

9. Бринк Х., Ричардс Дж., Феверолф М. Машинное обучние. – СПб.:Питер, 2018..

10. Шолле Ф. Глубокое обучение на Python. – СПб. :Питер, 2018.

## **7.3. Учебно-методическое обеспечение самостоятельной работы.**

- 1. Положение oб организации самостоятельной работы студентов федерального государственного бюджетного образовательного учреждения высшего образования «Российская академия народного хозяйства и государственной службы при Президенте Российской Федерации» (в ред. приказа РАНХиГС от 11.05.2016 г. № 01-2211);
- 2. Положение о курсовой работе (проекте) выполняемой студентами федерального государственного бюджетного образовательного учреждения высшего образования «Российская академия народного хозяйства и

государственной службы при Президенте Российской Федерации» (в ред. приказа РАНХиГС от 11.05.2016 г. № 01-2211)

## **7.4. Нормативные правовые документы.**

Не используются

## **7.5. Интернет-ресурсы.**

СЗИУ располагает доступом через сайт научной библиотеки <http://nwapa.spb.ru/> к следующим подписным электронным ресурсам:

# **Дополнительная литература и интернет-ресурсы**

1. Курс "Introduction to Python for Data Science" <https://www.datacamp.com/courses/intro-to-python-for-data-science> 2. Специализация "Python for Everybody" <https://www.coursera.org/specializations/python>

3. Wes McKinney (2011). Python for Data Analysis: Data Wrangling with Pandas, NumPy, and IPython.

4. Charles Severance (2016). Python for Everybody: Exploring Data in Python 3.

5. Anastasopoulos et al. (2017). Political image analysis with deep neural networks.

6. Sebastian Raschka (2015). Python Machine Learning.

7. Эдвард Тафти (1983). Визуальное представление больших объемов информации. 8. Guillermo Moncecchi, Raul Garreta (2013). Learning scikit-learn: Machine Learning in Python.

9. Aurélien Géron (2017). Hands-On Machine Learning with Scikit-Learn and TensorFlow.

10. Марк Лутц (2011). Изучаем Python.

11. Дж. Вандер Плас (2017). Python для сложных задач. Наука о данных и машинное обучение.

12. Benjamin Bengfort, Rebecca Bilbro, Tony Ojeda (2018). Applied Text Analysis with Python.

## **Русскоязычные ресурсы**

- Электронные учебники электронно - библиотечной системы (ЭБС) «Айбукс»

- Электронные учебники электронно библиотечной системы (ЭБС) «Лань»
- Рекомендуется использовать следующий интернет-ресурсы
- <http://serg.fedosin.ru/ts.htm>
- <http://window.edu.ru/resource/188/64188/files/chernyshov.pdf>

#### **7.6. Иные источники.**

Не используются.

## **8. Материально-техническая база, информационные технологии, программное обеспечение и информационные справочные системы**

Курс включает использование программного обеспечения Microsoft Excel, Microsoft Word, Microsoft Power Point для подготовки текстового и табличного материала, графических иллюстраций. При проведении занятий используются средства бизнесаналитики.

Методы обучения с использованием информационных технологий (компьютерное тестирование, демонстрация мультимедийных материалов).

Интернет-сервисы и электронные ресурсы (поисковые системы, электронная почта, профессиональные тематические чаты и форумы, системы аудио и видео конференций, онлайн энциклопедии, справочники, библиотеки, электронные учебные и учебнометодические материалы).

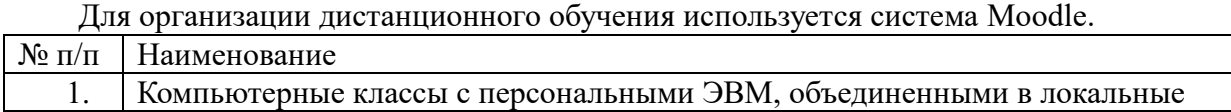

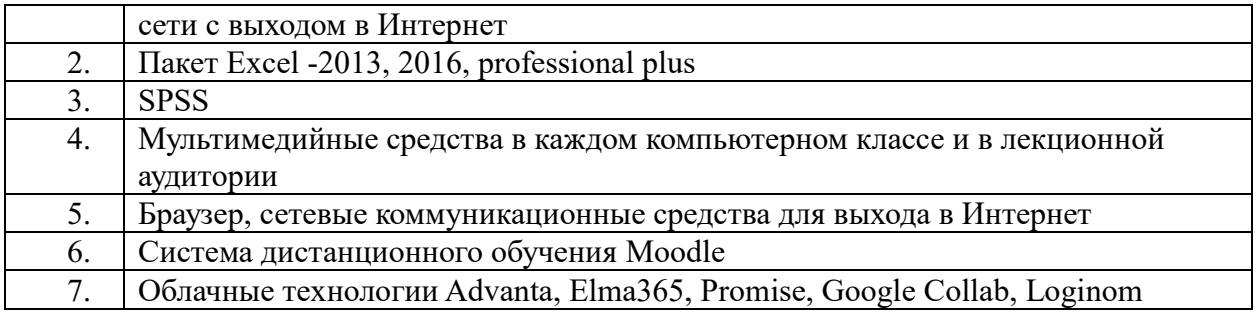

Компьютерные классы из расчета 1 ПЭВМ для одного обучаемого. Каждому обучающемуся должна быть предоставлена возможность доступа к сетям типа Интернет в течение не менее 20% времени, отведенного на самостоятельную подготовку.